# kindred

Implementing incremental forever strategy for Oracle database backups

Ilmar Kerm

@ilmarkerm

## 

A portfolio of brands within sportsbook, casino and games

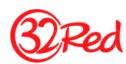

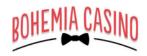

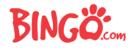

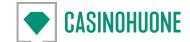

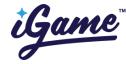

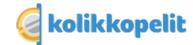

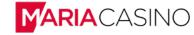

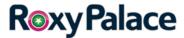

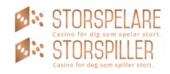

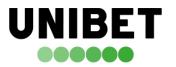

**VLAD CAZINO** 

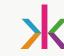

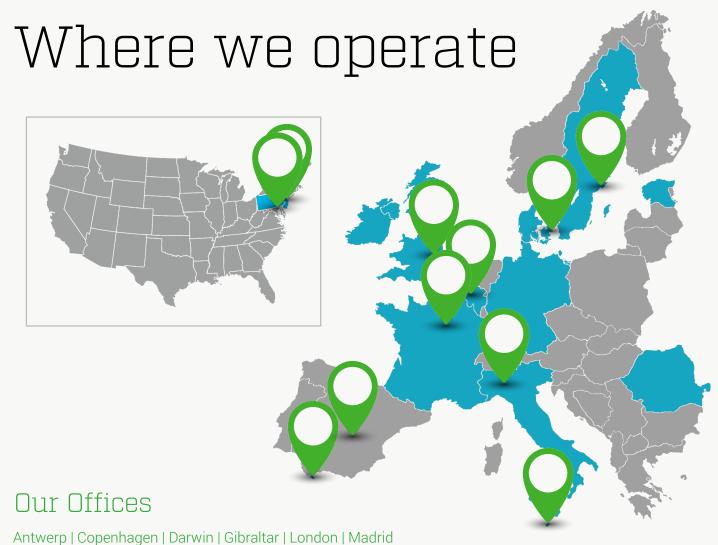

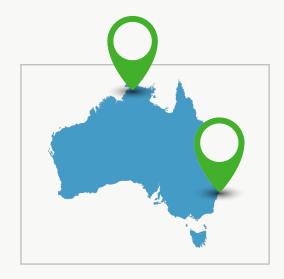

#### Our Licenses

Australia | Belgium | Denmark | Estonia | France | Germany | Gibraltar | Ireland Italy | Malta | New Jersey | Pennsylvania | Romania | Sweden | United Kingdom

Malta | Milan | New Jersey | New York | Paris | Stockholm | Sydney

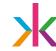

#### Outline

- Who am I
- Problem with backups
- Implementing image copy backups and how to recover
- Beyond recovery
- Comparison with Oracle Zero Data Loss Recovery Appliance
- Free code!!

© Kindred Group plc 2017 4

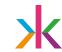

#### WHOAMI: Ilmar Kerm

- Senior database administrator in Kindred Group
- Working in IT since 2000
- Working with Oracle database since 2003
- Working at Kindred since 2007/2015
- From LAMP developer to Oracle DBA
- Oracle ACE

Blog: https://ilmarkerm.eu

Email: ilmar.kerm@kindredgroup.com

Twitter: @ilmarkerm

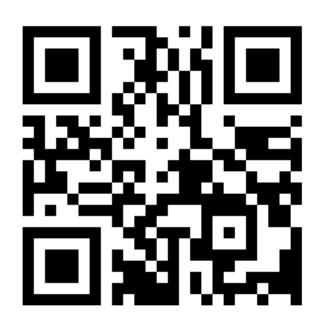

The problem with backups

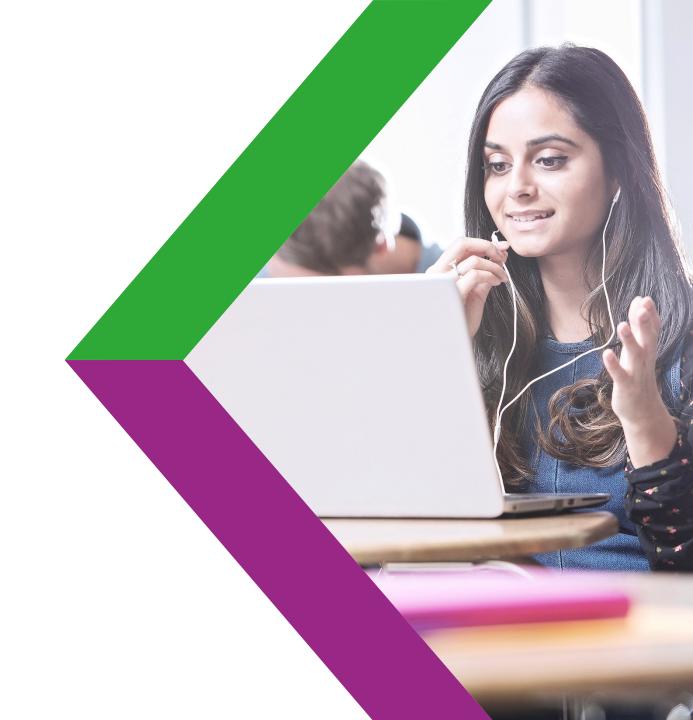

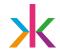

### The problems we have today with backups

- Databases are getting larger
  - Backing up tens of TB will take days!
- RTO is getting smaller
  - Fully restoring tens of TB can also take equally as long!
- Backups are rarely used
- Are we actually able to restore our backups?

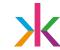

#### What solutions are there?

- Storage snapshot backup
  - RMAN supports it since 12c
  - You are not protected against storage failures
  - Still need a separate archivelog backup
- Data Guard/DBVisit standby
  - Disaster recovery solution, not a backup
  - No history
  - Standby database needs to be licensed
- Take a backup from standby database
  - Just offloading the work
  - Backup and recovery still take the same time

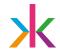

### Why do you need backups?

- History
  - Recover from logical/human errors
- Long term archival of some fixed state
- Protection against main storage failure/corruption
- A classic but **flawed response** to the question "Do you have a backup?" is "We have something even better than a backup—replication!" Replication provides many benefits, including locality of data and protection from a site-specific disaster, but it can't protect you from many sources of data loss. Datastores that automatically sync multiple replicas guarantee that a corrupt database row or errant delete are pushed to all of your copies, likely before you can isolate the problem.
  - Raymond Blum and Rhandeev Singh, Google Site Reliability Engineering, ch26

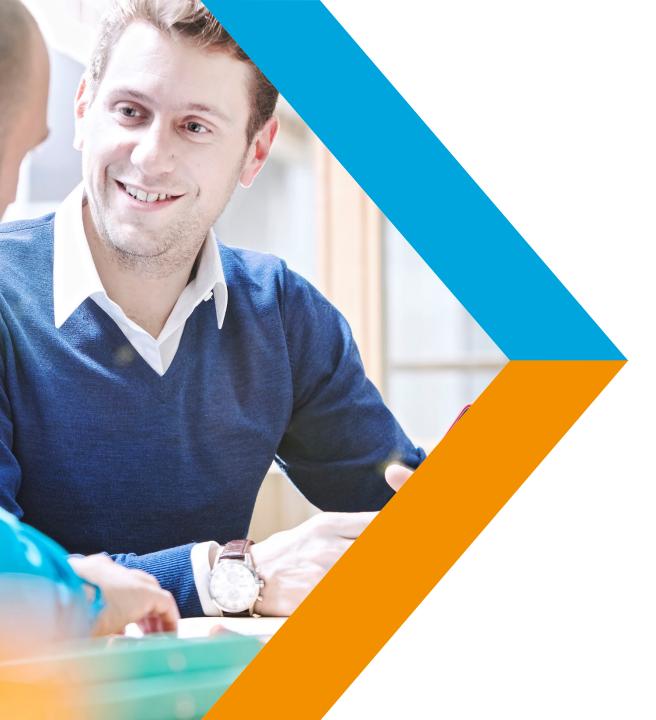

Even if you have standby database you still need backups!

RMAN – Recovery Manager for Oracle Database

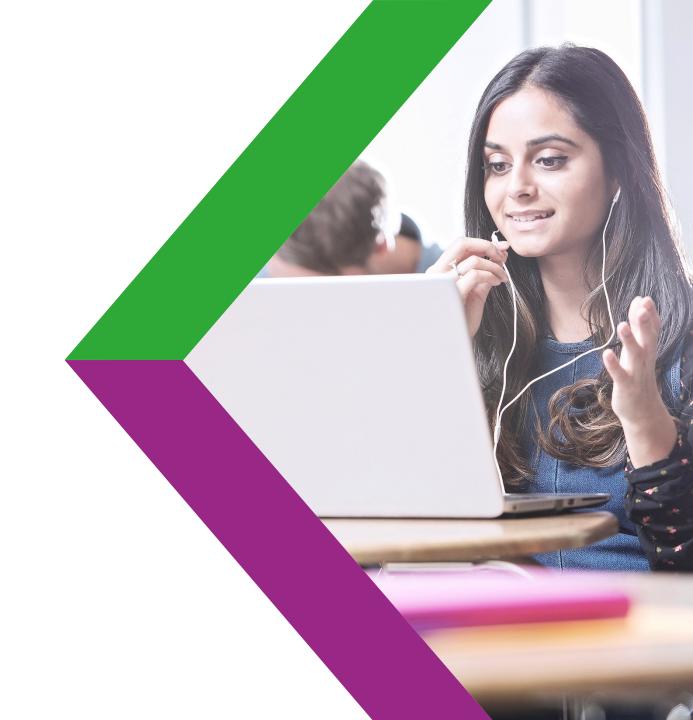

### Would it be great if RMAN already had a solution?

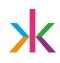

- RMAN Oracle Recovery Manager
  - Fully supported by Oracle
  - Basic essential DBA knowledge
  - No GUI, pure "simple" CLI that is easily scriptable
  - 3rd party backup tools just execute RMAN internally
    - Just skip the 3rd party agent ☺

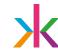

#### RMAN backup methods

- RMAN has two types of backup storage methods
  - Backup sets
  - Image copies

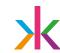

#### RMAN backup methods

#### **BACKUP SETS**

- Default option
- Oracle proprietary backup format
- Can store datafile, archivelog, controlfile, spfile
- Incremental Backups
- Can be compressed, encrypted
- Various optimizations
- History and automatic retention
- Multisection

#### **IMAGE COPIES**

- Just exact copies of datafiles, archived log files or control file
- No compression
- No encryption
- No history
- No optimizations
- Can be incrementally refreshed

### Do we have a clear winner?

- Compression/encryption is expensive
  - Oracle license per CPU core/socket
- Restoring incremental backup sets is slow
  - Restore full and apply incrementals
  - To make it faster take more full backups?

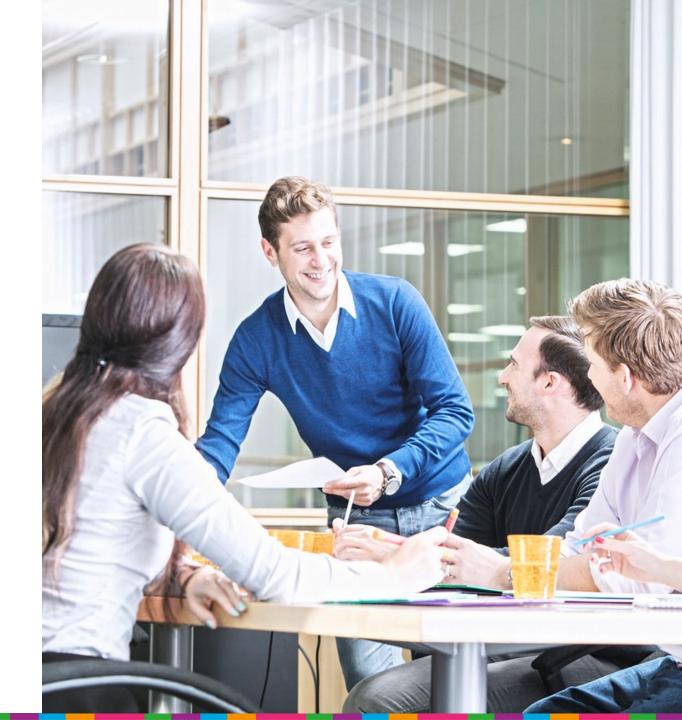

### Restoring to image copy

- RMAN> SWITCH DATABASE TO COPY;
  - Just a quick dictionary update
- RMAN> RECOVER DATABASE;
  - To apply archivelogs
- DONE ©

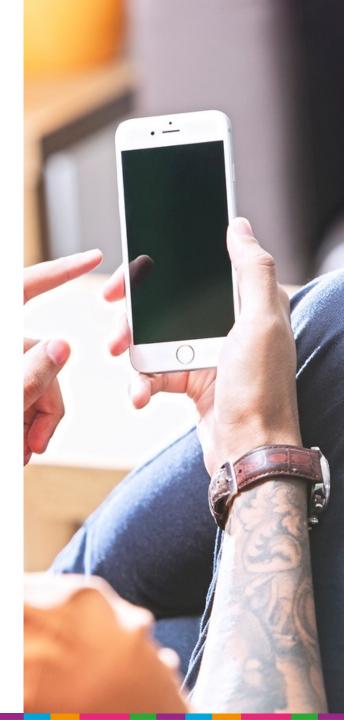

## What RMAN features are supported with image copies?

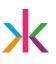

- Block recovery
- Duplicate database
- Block change tracking to speed up incremental refresh
- Skip read-only tablespaces during refesh
- Not supported: Undo optimization

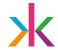

#### How to create image copies?

- BACKUP AS COPY DATABASE;
- BACKUP AS COPY TABLESPACE SYSAUX;
- BACKUP AS COPY DATAFILE 3;
- CONFIGURE DEVICE TYPE DISK PARALLELISM 2 BACKUP TYPE TO COPY;

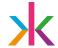

#### How to incrementally refresh image copies?

```
run {
 BACKUP INCREMENTAL LEVEL 1 FOR RECOVER OF COPY WITH TAG
     'image copy backup' DATABASE;
  RECOVER COPY OF DATABASE WITH TAG 'image copy backup';
 DELETE NOPROMPT BACKUPSET TAG 'image copy backup';
run {
 RECOVER COPY OF DATABASE WITH TAG 'image copy backup'
    UNTIL TIME 'SYSDATE-2';
 BACKUP INCREMENTAL LEVEL 1 FOR RECOVER OF COPY WITH TAG
     'image copy backup' DATABASE;
```

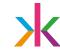

#### Are we missing a lot of features?

- Yes!
- But storage today is much smarter than it used to be
  - It can snapshot and clone the snapshots
  - It can compress, deduplicate and encrypt

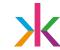

### Don't forget about archivelogs!

- Otherwise hot image copy is useless
- You can have multiple archivelog destinations in the DB
  - Mandatory and optional
- Store them together with image copies
  - Then snapshot will include them

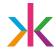

#### Setting archivelog destinations

```
ALTER SYSTEM SET log_archive_dest_1=

'LOCATION=USE_DB_RECOVERY_FILE_DEST MANDATORY' SCOPE=both;

ALTER SYSTEM SET log_archive_dest_2=

'LOCATION=/nfs/backup/oem/archivelog/
VALID_FOR=(ONLINE_LOGFILE, PRIMARY_ROLE)' SCOPE=both;
```

Putting it all together A suggested backup scheme

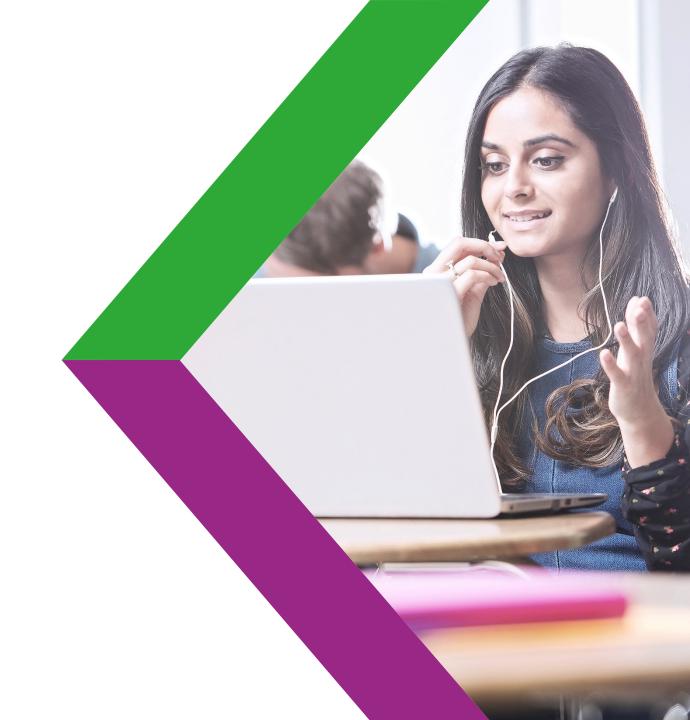

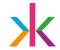

#### Prepare storage and databases

- Each database has its own dedicated backup filesystem
- Database secondary optional archivelog destination is in the same backup filesystem
  - LOG\_ARCHIVE\_DEST\_2 parameter
- Complete the initial full image copy backup

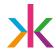

### Daily backup

- Check if there are any gaps in the optional archivelog destination
  - A quick data dictionary lookup
- Switch and archive all online log threads
  - ALTER SYSTEM ARCHIVE LOG CURRENT;
- Create snapshot of the backup area
- Incrementally refresh image copy
- Switch and archive all online log threads

S Kindred Group plc 2017 25

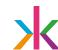

#### Extra check for archivelogs

- You can run the check for missing archivelogs multiple times per day
  - Remember, the destination was optional!
  - One missing achivelog stops recovery
  - A quick data dictionary lookup
- In case a missing log is found, copy it
  - BACKUP FORCE AS COPY ARCHIVELOG SEQUENCE 12345 THREAD 2;

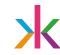

#### How it looks like?

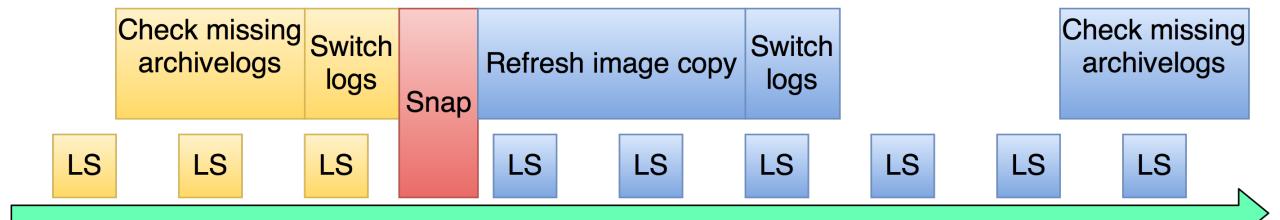

#### X

#### Backup retention

```
[2015-09-30 00:01:34 UTC] total=144GB unique=20GB clones=0 valid
[2015-10-31 01:01:09 UTC] total=248GB unique=14GB clones=0 valid
[2015-11-23 08:22:34 UTC] total=299GB unique=62GB clones=0 valid
[2015-12-31 01:00:23 UTC] total=93GB unique=16GB clones=0 valid
[2016-01-31 01:00:26 UTC] total=95GB unique=13GB clones=0 valid
[2016-02-07 01:00:40 UTC] total=96GB unique=4GB clones=0 dropped
[2016-02-08 01:00:28 UTC] total=95GB unique=1GB clones=0 valid
[2016-02-09 01:00:20 UTC] total=95GB unique=2GB clones=0 valid
[2016-02-11 01:00:36 UTC] total=97GB unique=6GB clones=0 valid
[2016-02-12 01:00:21 UTC] total=97GB unique=5GB clones=0 valid
[2016-02-13 01:00:32 UTC] total=97GB unique=5GB clones=0 valid
[2016-02-14 01:00:23 UTC] total=97GB unique=1GB clones=0 valid
[2016-02-15 01:00:23 UTC] total=95GB unique=846MB clones=0 valid
[2016-02-16 01:00:20 UTC] total=95GB unique=1GB clones=0 valid
[2016-02-17 01:00:21 UTC] total=96GB unique=6GB clones=0 valid
```

#### Prerequisites

- Smart capable storage!
- NFS
  - Direct NFS enabled on database side
    - Enables the use of soft-mounted volumes for backup
    - If not in use, NFS must be hard mounted "ORA-27054: NFS not mounted with proper option"
    - Optional, but highly recommended for high availability
- Optional: Block change tracking
  - Enterprise Edition feature

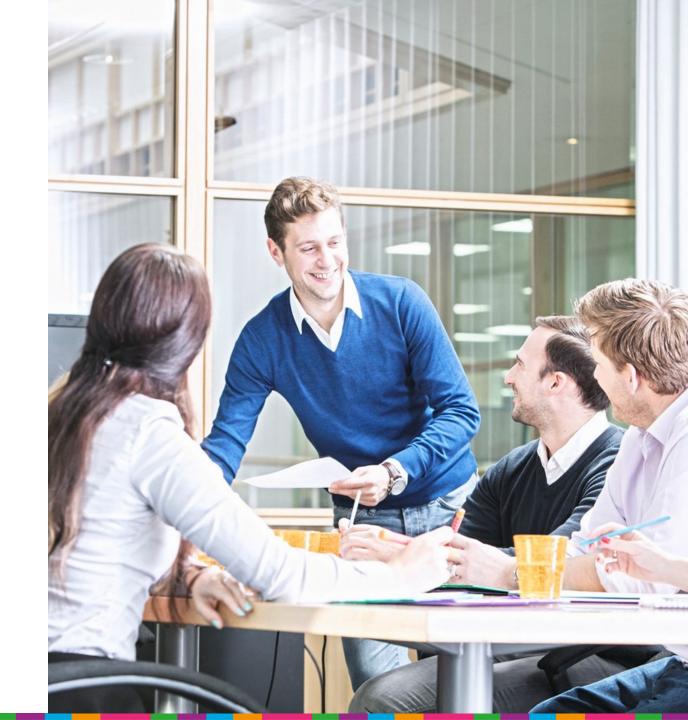

#### Checklist for storage capabilities

- Snapshots
- Creating clones from snapshots
  - Thin clones
- Compression
- NFS
- (REST?) API for remotely calling storage functions
- Optional: deduplication
- Optional: encryption

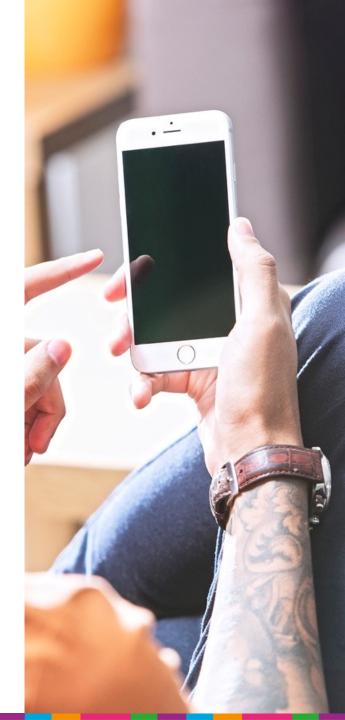

## List of storage systems with required capabilities

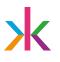

- Netapp FAS8000
- Oracle ZFS Storage Appliance
- IBM Spectrum
- HDS HNAS
- Various open source products: FreeNAS? Nexenta?
- Audience: do you know more?

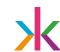

#### Compression ratio

- Examples are from Oracle ZFS Storage Appliance
- Archivelogs
  - Production (GZIP): 3.36x, 3.10x, 2.24x
  - Test (GZIP): 4.11x
  - Test (LZJB): 2.12x
- Data files
  - Production (GZIP + LZJB)\*: 2.85x, 2.22x, 2.71x
  - Test (GZIP): 7.73x
  - Test (LZJB): 3.70x
  - Test (RMAN compressed backupset): 15.63x
- Redo per day / daily snapshot size \*\*
  - Production (GZIP): 2.7-5.4x, 14-16x, 3.0-4.2x

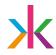

#### Backup retention – Snapshot size over time

```
[2016-03-31 00:44:58 UTC] total=2TB unique=424GB
[2016-04-30 00:45:57 UTC] total=2TB unique=244GB
[2016-05-31 00:45:37 UTC] total=2TB unique=214GB
[2016-06-29 00:46:41 UTC] total=3TB unique=246GB
[2016-07-31 00:48:50 UTC] total=3TB unique=234GB
[2016-08-31 01:34:45 UTC] total=3TB unique=150GB
[2016-09-29 00:50:38 UTC] total=3TB unique=30GB
[2016-09-30 00:49:18 UTC] total=3TB unique=30GB
[2016-10-01 00:50:39 UTC] total=3TB unique=30GB
[2016-10-02 00:52:16 UTC] total=3TB unique=25GB
[2016-10-03 00:49:33 UTC] total=3TB unique=24GB
[2016-10-04 00:49:58 UTC] total=3TB unique=21GB
[2016-10-05 00:51:02 UTC] total=3TB unique=22GB
```

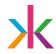

#### Backup retention – Snapshot size over time

```
[2016-03-31 01:44:01 UTC] total=10TB unique=1TB
[2016-04-30 01:43:29 UTC] total=12TB unique=2TB
[2016-05-31 01:42:35 UTC] total=12TB unique=2TB
[2016-06-29 01:44:44 UTC] total=14TB unique=3TB
[2016-07-31 01:45:05 UTC] total=15TB unique=3TB
[2016-08-31 01:43:04 UTC] total=18TB unique=6TB
[2016-09-30 01:45:16 UTC] total=16TB unique=398GB
[2016-10-01 01:44:02 UTC] total=16TB unique=422GB
[2016-10-02 01:43:28 UTC] total=16TB unique=434GB
[2016-10-03 01:43:11 UTC] total=16TB unique=415GB
[2016-10-04 01:45:11 UTC] total=15TB unique=372GB
[2016-10-05 01:44:23 UTC] total=15TB unique=347GB
[2016-10-06 01:43:06 UTC] total=15TB unique=346GB
```

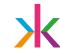

#### Scheduling

- Each database can schedule it's own backup
  - External job from DBMS\_SCHEDULER
- If backup fails, job will also fail
  - Make sure backup scripts check for RMAN exit code
- Scheduler job status is convenient for monitoring
- In 12c DBMS\_SCHEDULER can execute RMAN scripts directly

#### Scheduling - Jenkins

×

- Popular tool for continuous integration and continuous delivery
- Simple GUI gives good overview of all backup jobs
- Jobs are executed over SSH
- Email alerts
- Full console output
- Free!
- https://jenkins.io/

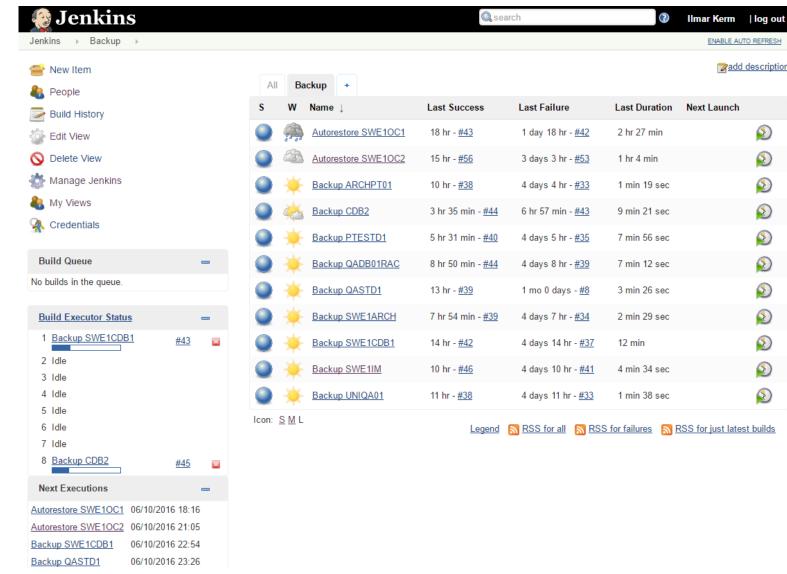

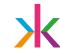

#### Restore process flow

- Clone snapshot you need
  - Or the latest area
- Mount the clone and catalog the files
- Switch datafiles
- Recover apply archivelogs up to the requested point in time
- You have now an option to open the database
  - Move datafiles to production storage
  - Move only SYSTEM, open, and then take each file one by one
  - Before opening, move all datafiles
  - Undo tablespaces can be recreated
  - 12c can move datafiles online, including SYSTEM

© Kindred Group plc 2017

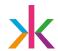

#### Advantages

- Never take full backup again
- You can also skip archivelog backups
- Each snapshot is self-contained
- Retention time is not limited to continuous recovery window
- Quicker restore process
- Backups become "useful"
  - ... you can easily go beyond simple backup and restore process

38 Skindred Group plc 2017

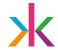

#### Disadvantages

- Needs more features from storage
  - Does not work with simple JBOD
  - Need to make sure storage has the needed features before buying it
- Recovery needs more OS and storage knowledge
- If the required recovery PIT is during the time image copy was being refreshed, need extra steps to recover.

© Kindred Group plc 2017

### Recovery point and Recovery time estimations

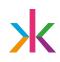

- Recovery Point how much data can you lose
  - Set ARCHIVE\_LAG\_TARGET parameter
- Recovery time
  - The time needed to apply archivelogs
  - Still single threaded and can take hours

If your RPO and/or RTO are much higher than this, you need a disaster recovery solution IN ADDITION to backups

© Kindred Group pic 2017

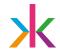

#### Do you still need RMAN Catalog DB?

- RMAN catalog is used for
  - Keeping backup catalog longer and KEEP backup records
  - Storing scripts
  - Making some advanced recovery scenarios easier
- RMAN catalog is only needed
  - If you have read-only tablespaces
  - It could be useful for centralised backup reporting

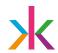

#### Practical tips

- RMAN does not automatically delete incremental backups used for image copy refresh.
  - Need to delete them manually
- Not backing up archivelogs means they are not automatically deleted by policy.
- Error checking
  - All scripts need to check RMAN and SQLPlus exit codes for failures
- Not all image copy is available for an incremental refresh
  - CATALOG DATAFILECOPY '/nfs/backup/orcl/data.dbf' LEVEL 0 TAG
    'image\_copy\_backup';

Beyond backup and recovery

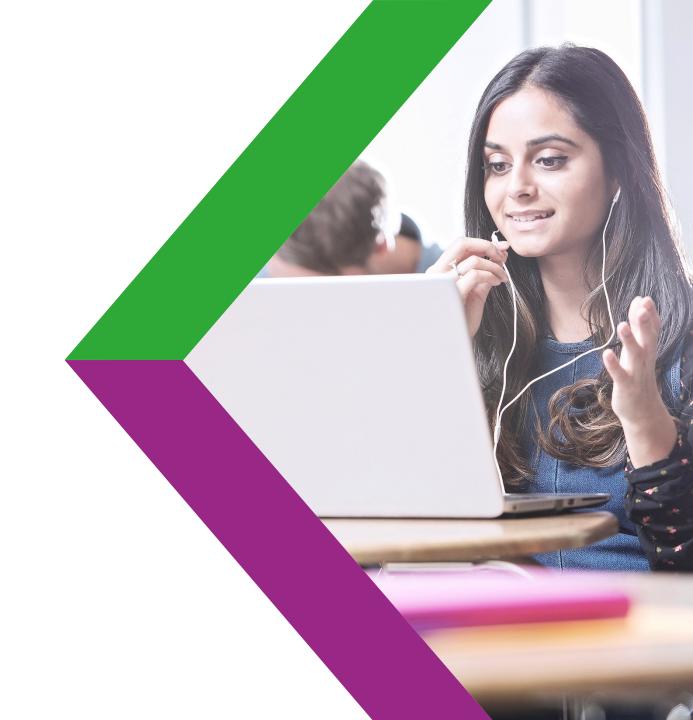

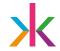

#### Automatic backup verification

- You have to make restore tests
  - Backup media can be corrupted
  - Archivelog may be damaged?
  - Deduplication database damaged?
- This can be automated
  - Daily recover
  - Monthly full validation?
- Requires extra database node to be licensed (unless max 4 times per year)
- Do not run automatic restores on primary database nodes, clusters or servers that have access to primary DB storage!

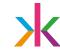

#### Database virtualisation

- Reminder: Each snapshot is a self-contained KEEP backup
- It is possible to clone a snapshot as many times as needed
  - Minimal storage overhead
- Some use cases
  - Give developers and testers a fresh production database copy
  - To create new Goldengate replica database
  - To create new Data Guard standby
  - Testing database upgrades
  - Transportable tablespace source

## How does it compare to Oracle ZDLRA Appliance?

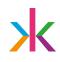

- + No need to take a full backup again
- + No need to restore incremental backups "synthetic full" backups
- -/+ No data loss
  - Cannot do no data loss, but remember ARCHIVE\_LAG\_TARGET
  - + No need to take archivelog backups separately
- + Nice GUI (using Jenkins)
- - Integration with OEM for centralized control and monitoring
  - Possible with some programming skills
- +/- Constant internal backup checks
- Push backups to tape
- +/- Replicate backups to remote site
- NB! ZDLRA cannot create KEEP backups internally!

Free code and summary

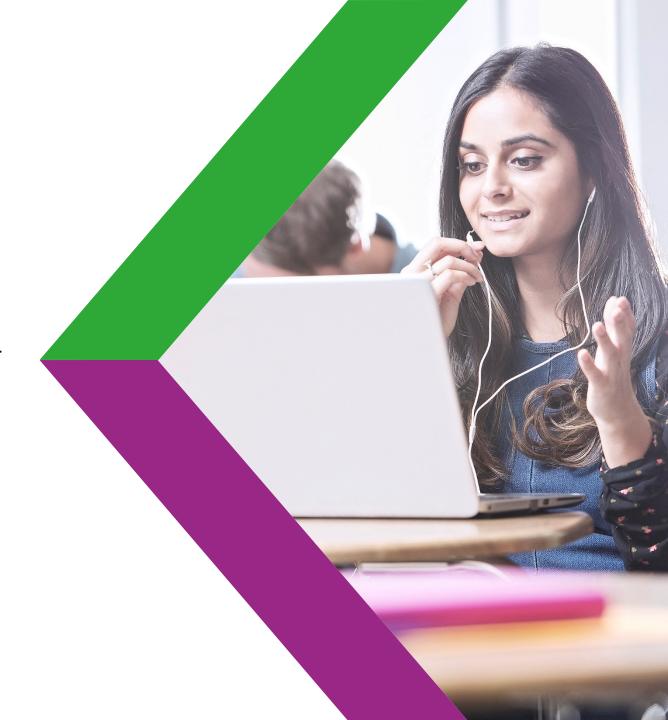

## Scripts to fully manage image copy backups with snapshots

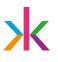

- Backup, configuration, scheduling, retention
- Also includes automatic backup testing script!
- Currently supports Netapp, Oracle ZFS SA and SoftNAS storage systems
  - Easy to extend with other storage technologies
- https://github.com/unibet/oracle-imagecopy-backup
- Free to use, Apache 2.0 license

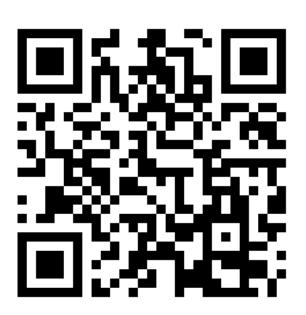

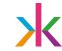

#### How can I play with this?

- Download Oracle ZFS SA Simulator
  - It's a VirtualBox image
  - http://www.oracle.com/technetwork/server-storage/sun-unifiedstorage/downloads/sun-simulator-1368816.html

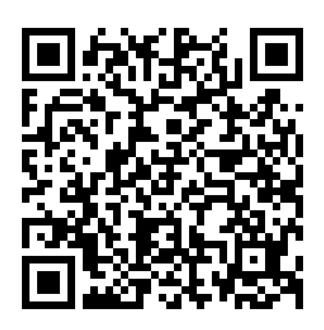

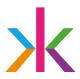

# Thank You ilmar.kerm@kindredgroup.com @ilmarkerm

© Kindred Group plc 2017